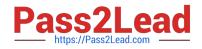

# 9L0-412<sup>Q&As</sup>

OS X Support Essentials 10.8 Exam

# Pass Apple 9L0-412 Exam with 100% Guarantee

Free Download Real Questions & Answers **PDF** and **VCE** file from:

https://www.pass2lead.com/9l0-412.html

100% Passing Guarantee 100% Money Back Assurance

Following Questions and Answers are all new published by Apple Official Exam Center

Instant Download After Purchase

100% Money Back Guarantee

😳 365 Days Free Update

800,000+ Satisfied Customers

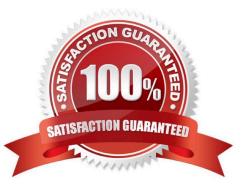

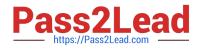

# **QUESTION 1**

If you use the Get Info window to change Sharing and Permissions settings on a file or folder, Finder preserves and can revert to the previous settings until the window is closed.

A. True

B. False

Correct Answer: A

# **QUESTION 2**

When a user opens an application, in what order does OS X Mountain Lion search the three Library folders in the local file system for resources that the application needs to access, such as fonts?

A. 1. ~/Library/

# 2.

/Library/

3.

/System/Library/

#### B. 1. /Library/

2.

~/Library/

# 3.

/System/Library/

C. 1. ~/Library/

#### 2.

/System/Library/

#### 3.

/Library/

D. 1. /Library/

2.

/System/Library/

3.

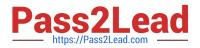

~/Library/

Correct Answer: A

#### **QUESTION 3**

You can configure Time Machine to delete versions of files as soon as they reach a specified age.

A. True

B. False

Correct Answer: B

#### **QUESTION 4**

Review the screenshot and answer the question below.

|    | New App" is damaged<br>pened. You should mo |                       |
|----|---------------------------------------------|-----------------------|
|    | afari downloaded this file to<br>xample.com | oday at 12:38 PM from |
| 2) | Cancel                                      | Move to Trash         |

You downloaded an app using Safari. When you try to open the app, you see the message shown above. What is a possible explanation?

- A. The sandbox into which the app was downloaded by the quarantine system has become corrupted.
- B. The certificate needed to decrypt this app cannot be found in the keychain.
- C. Gatekeeper has recognized that the app was altered after it was signed.
- D. The app was signed using a certificate from an unknown authority.

Correct Answer: D

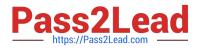

# **QUESTION 5**

Migration Assistant is open on a Mac with OS X Mountain Lion installed. It CANNOT migrate user files from \_\_\_\_\_\_.

- A. a Time Machine backup on a connected USB hard disk
- B. an archive stored on iCloud
- C. another volume on the same computer
- D. a Windows XP computer with Service Pack 3 or later installed

Correct Answer: B

9L0-412 PDF Dumps

9L0-412 Exam Questions

9L0-412 Braindumps